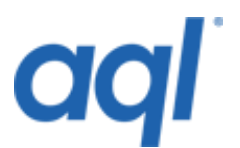

## **Three 3G network coverage API**

This API is used to check H3G UK network 3G data coverage information using postcode.

# **Charges**

This API is free for everyone – all you need to have is an account with aql. Please [contact](http://aql.com/contact) [us](http://aql.com/contact) to obtain an account.

## **Connection details**

The Three coverage API is available via our HTTP POST interface:

**[https://gw.aql.com/three/data\\_coverage.api.php](https://gw.aql.com/three/data_coverage.api.php)** (or http)

Although we do offer the standard HTTP gateway, we prefer that your application uses the HTTPS gateway as it prevents sensitive details being "sniffed" across the internet.

#### **Gateway parameters**

The gateway expects the following parameters:

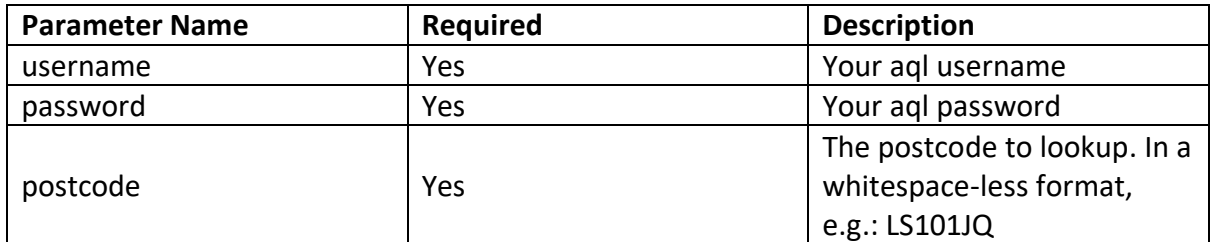

## **Gateway return values**

On success, the gateway will return the following parameters

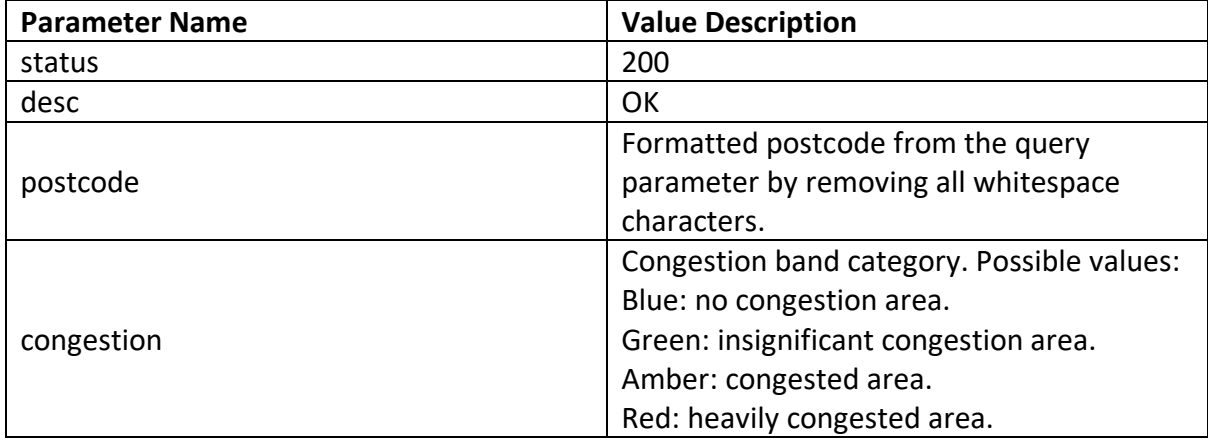

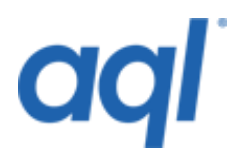

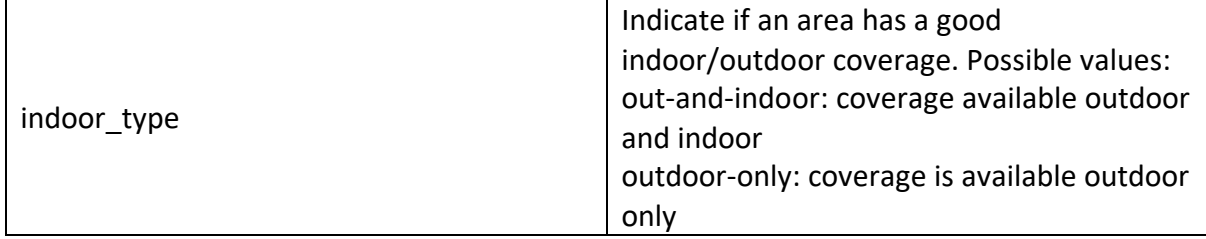

The default format of the retuned data is:

#### **<status>: <description>. <postcode>: <congestion> - <indoor\_type>**

where the items in angle brackets will be replaced with their actual values.

If the return-mode or return-format parameters are set in the original request, the returned string will be different depending on the format you choose.

## **Gateway error values**

If the call was not successful, the gateway will return the following parameters:

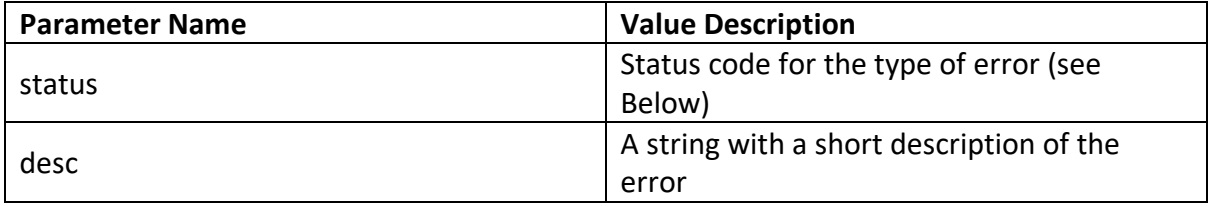

The format of the retuned data is:

#### **<status>: <desc>**

where the items in brackets will be replaced with their actual values.

If the return-mode parameter is set to 'url', the format of the returned data will be different. See below for details.

## **Status codes**

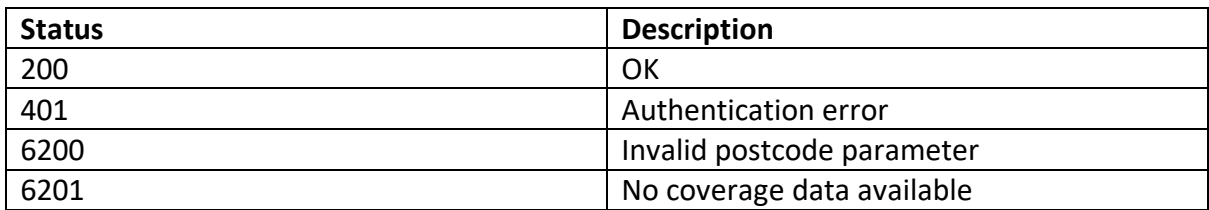

*Note: \*status code 6201 means 3UK 3G Data coverage databases do not contain any information on this particular postcode.*